## **Dynamic Honeypot Construction**

*2nd Annual Alaska Information Assurance Workshop*

> *Christopher Hecker U. of Alaska, Fairbanks 9-5-2006*

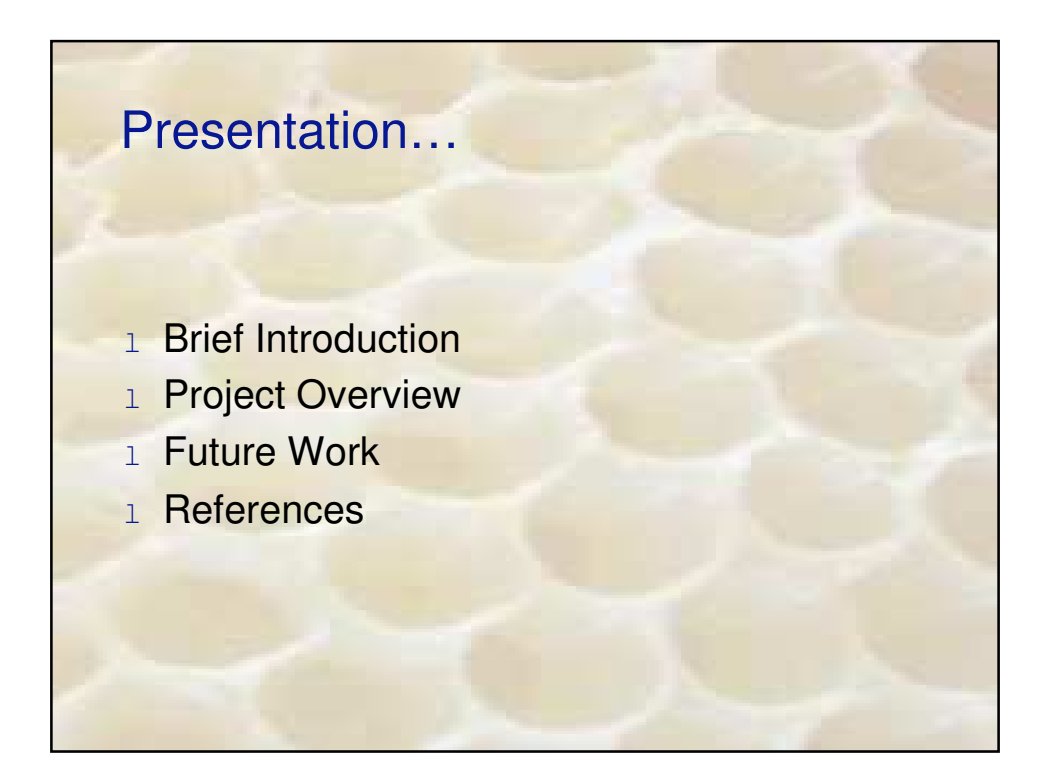

## **Honeypots**

- <sup>1</sup> "A honeypot is an information system resource whose value lies in unauthorized or illicit use of that resource" [4] (basically, a computer/router, virtual or real, whose purpose is to be attacked and record as much information as possible).
- 1 Since it has no production value, anything going to or from a honeypot is likely a probe, attack or compromise. This decreases the amount of logs to analyze.

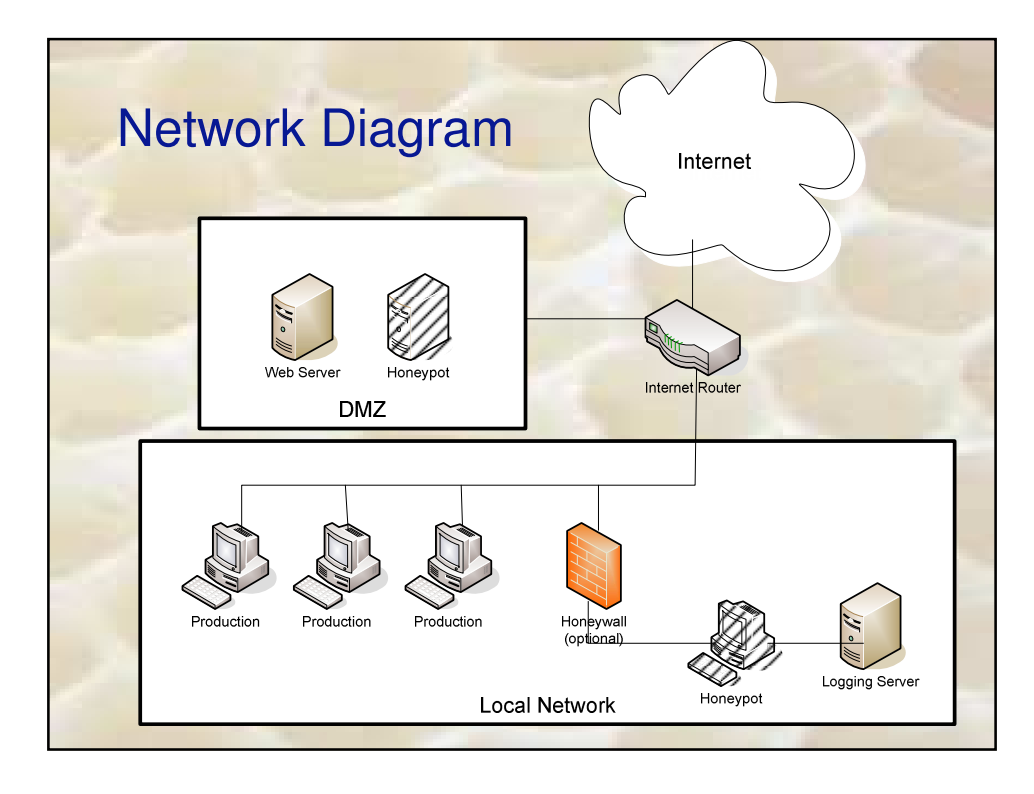

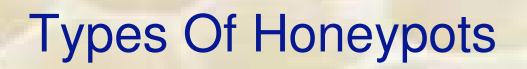

## 1 Low-interaction

- 1 Scripts emulate services, applications, and OS.
- 1 Low risk and easy to deploy/maintain, but capture limited information.
- 1 Used by companies or individuals for IDS and network usage

## 1 High-interaction

- 1 Real services, applications, and OS
- 1 Capture extensive information, but high risk and time intensive to maintain.
- 1 Used by researchers and security analysts for detecting new attacks

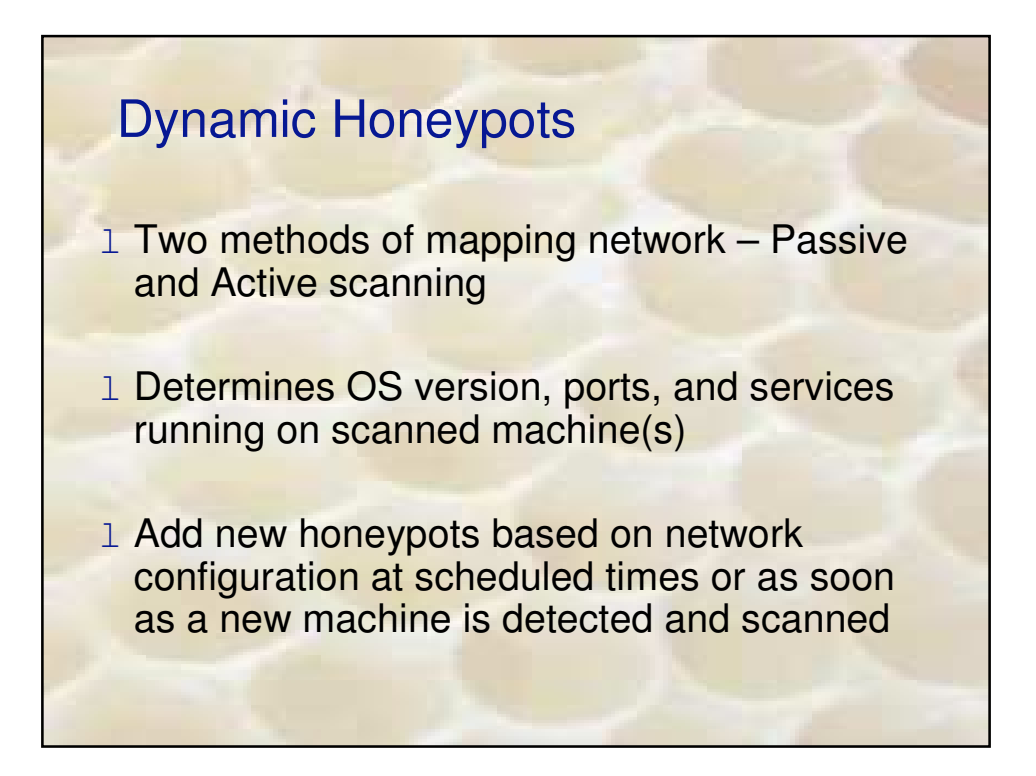

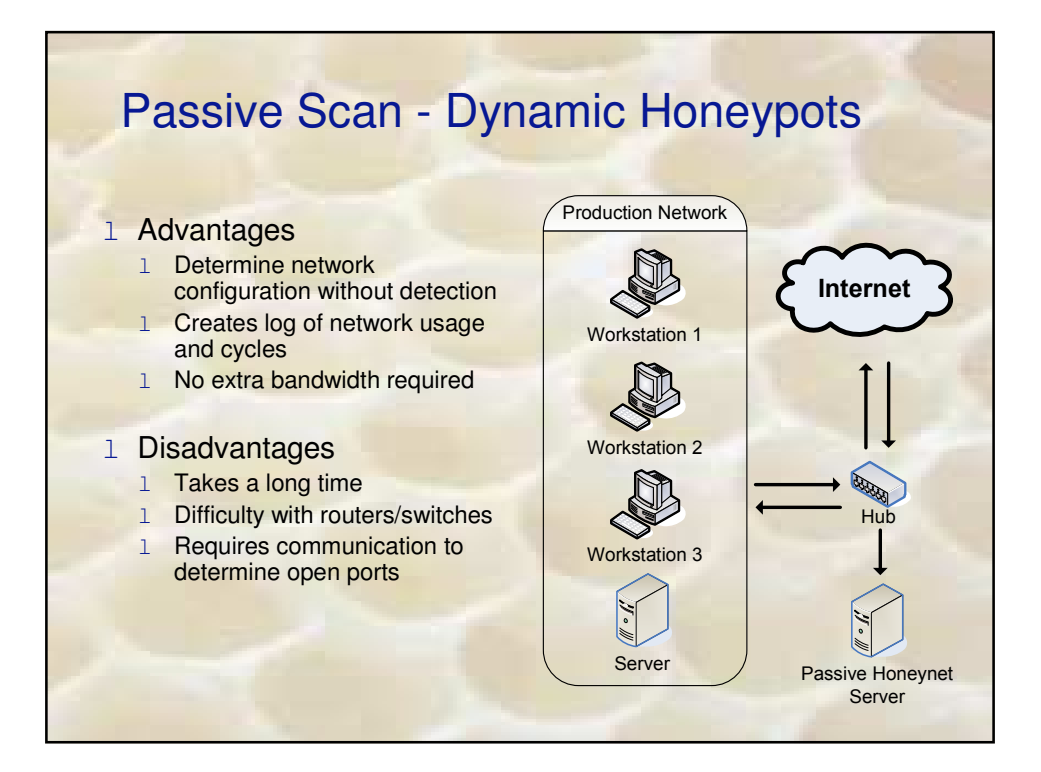

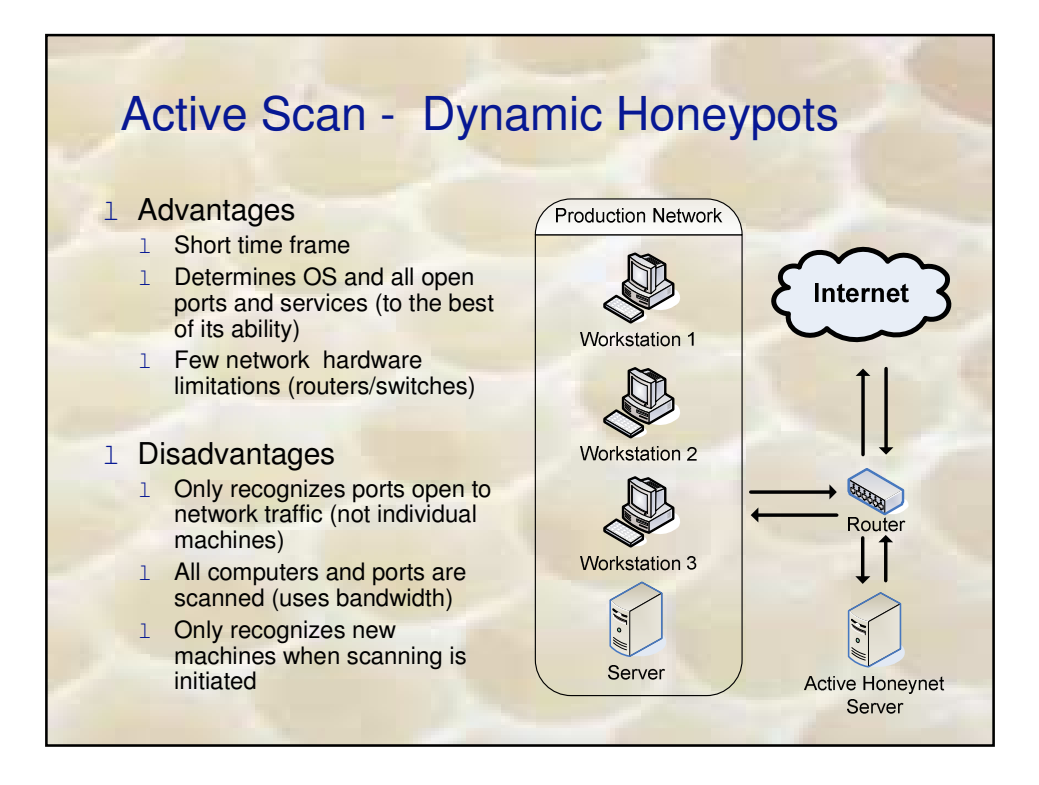

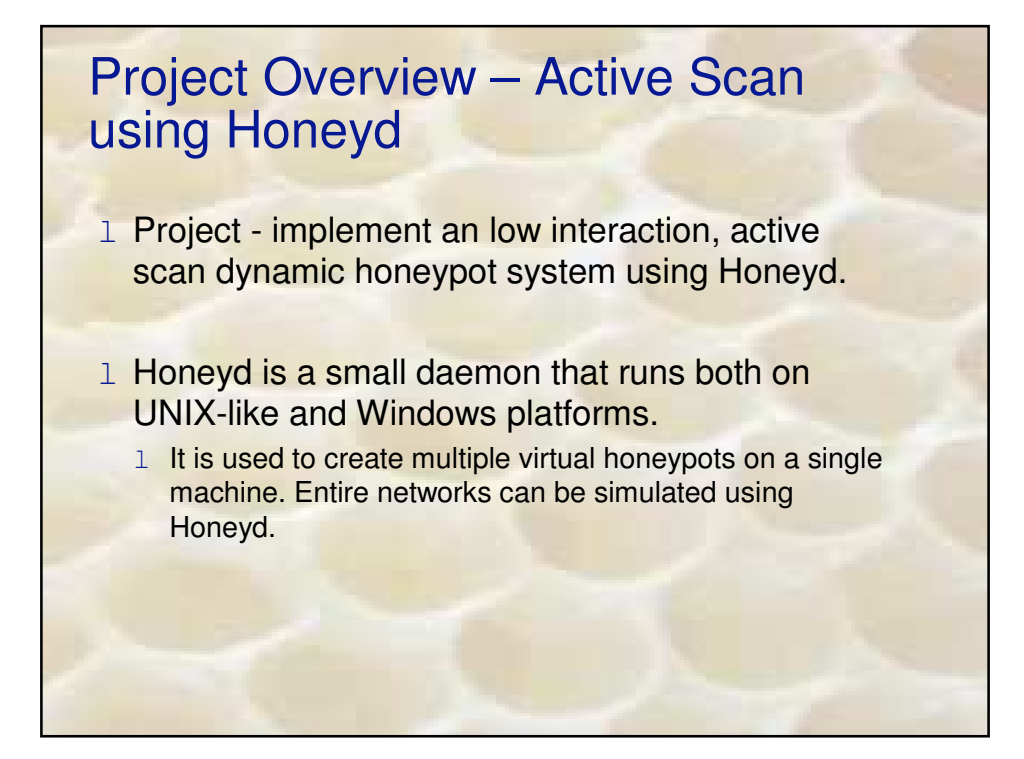

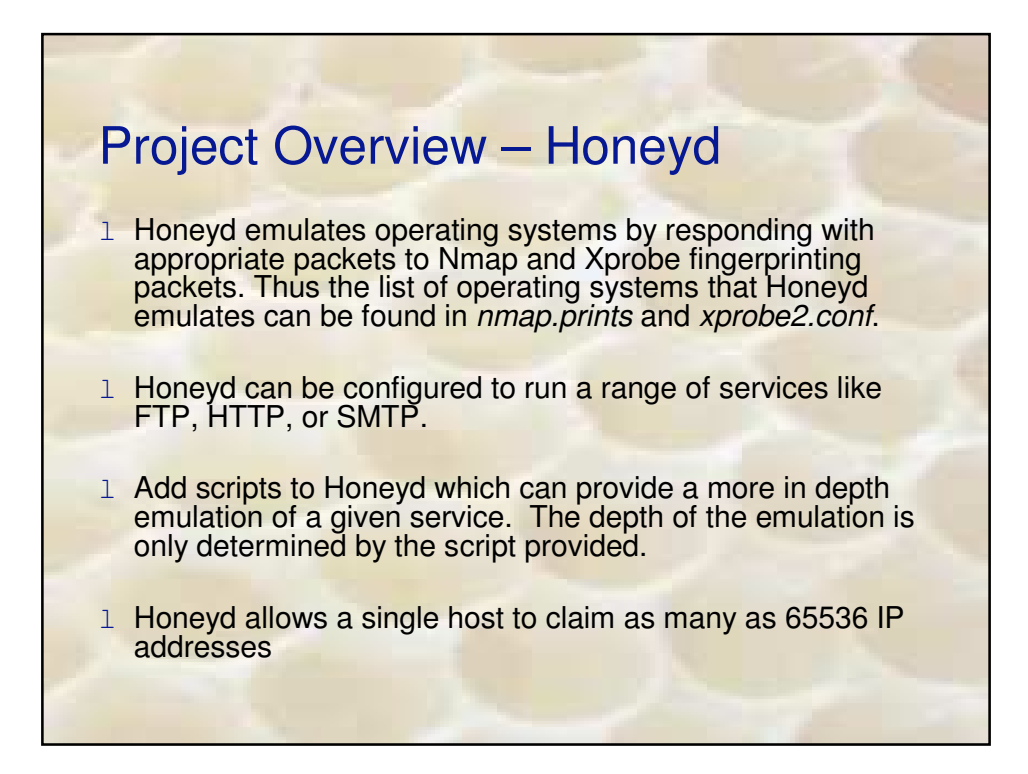

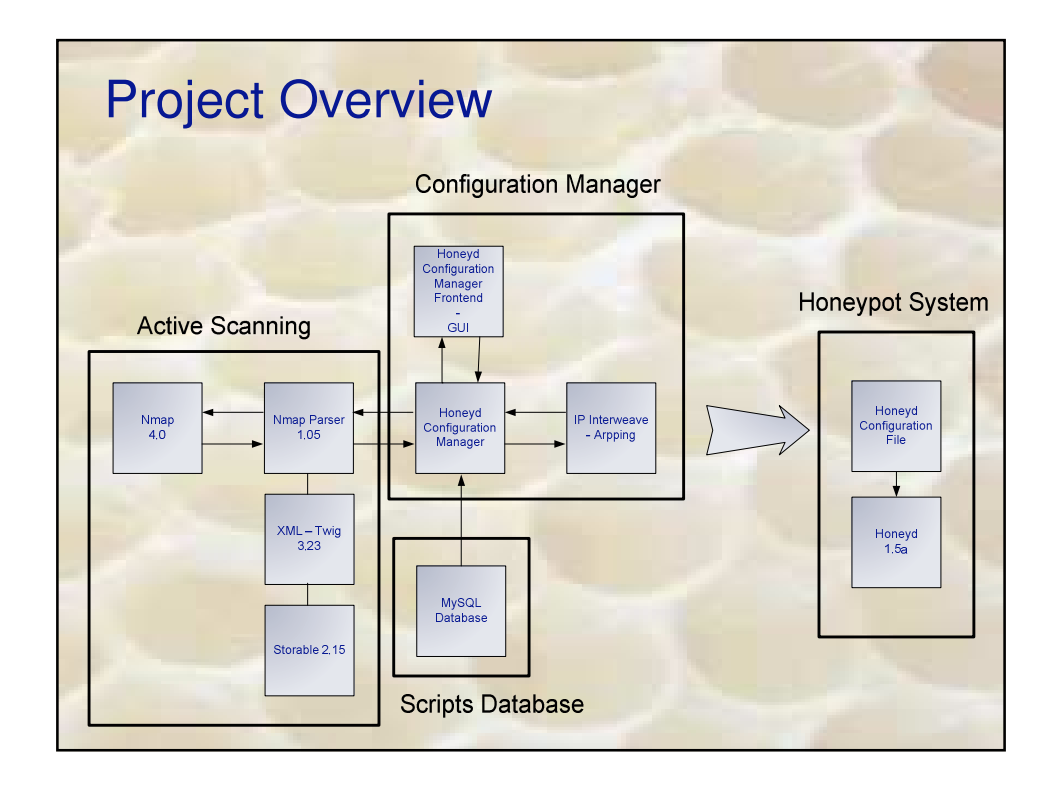

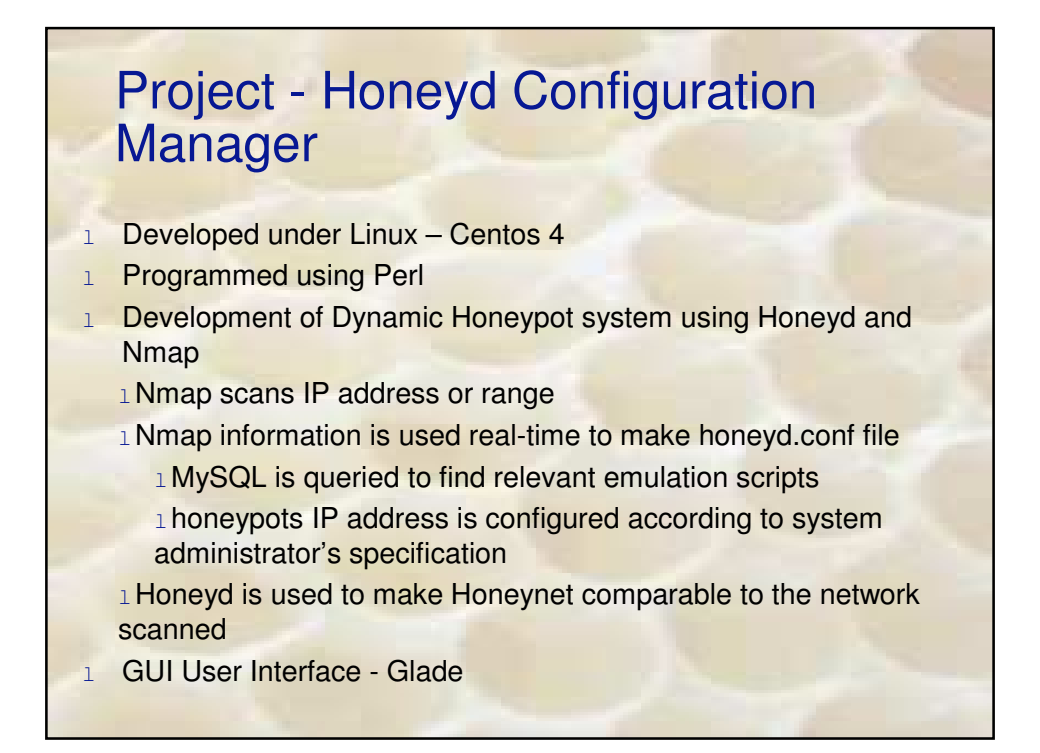

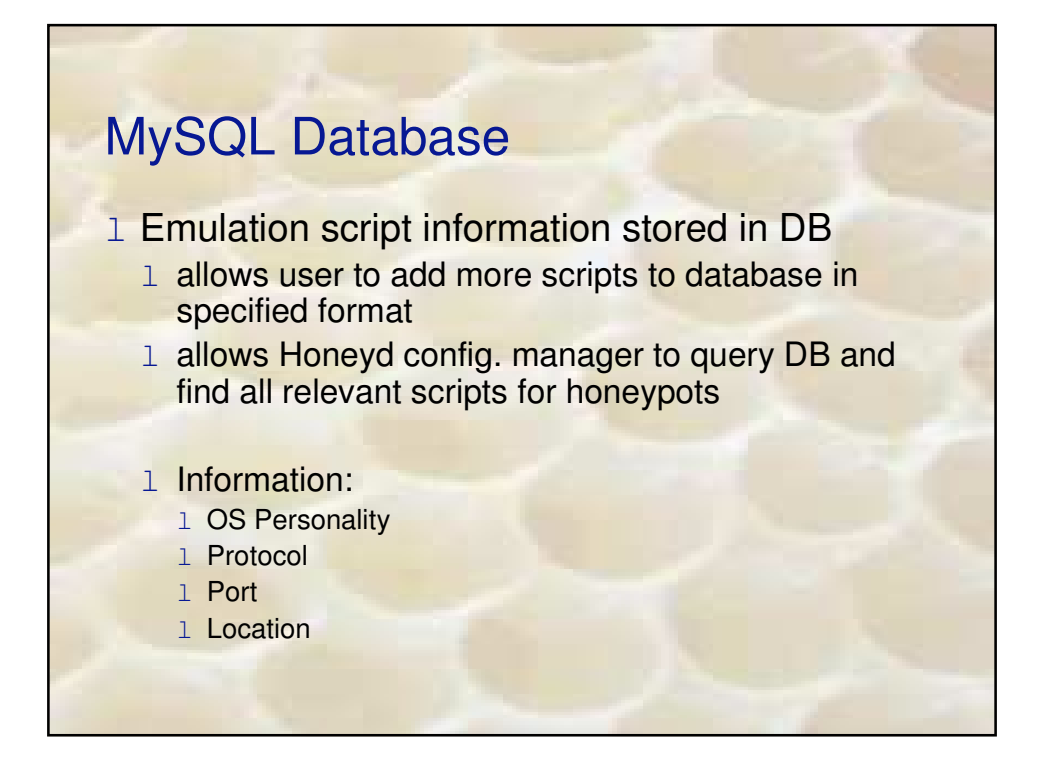

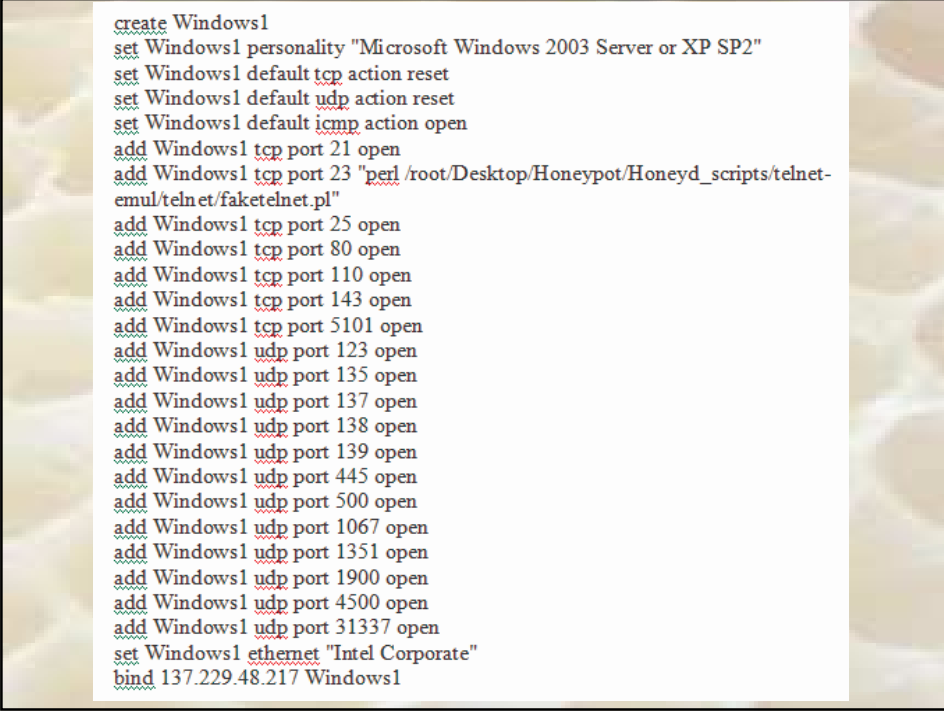

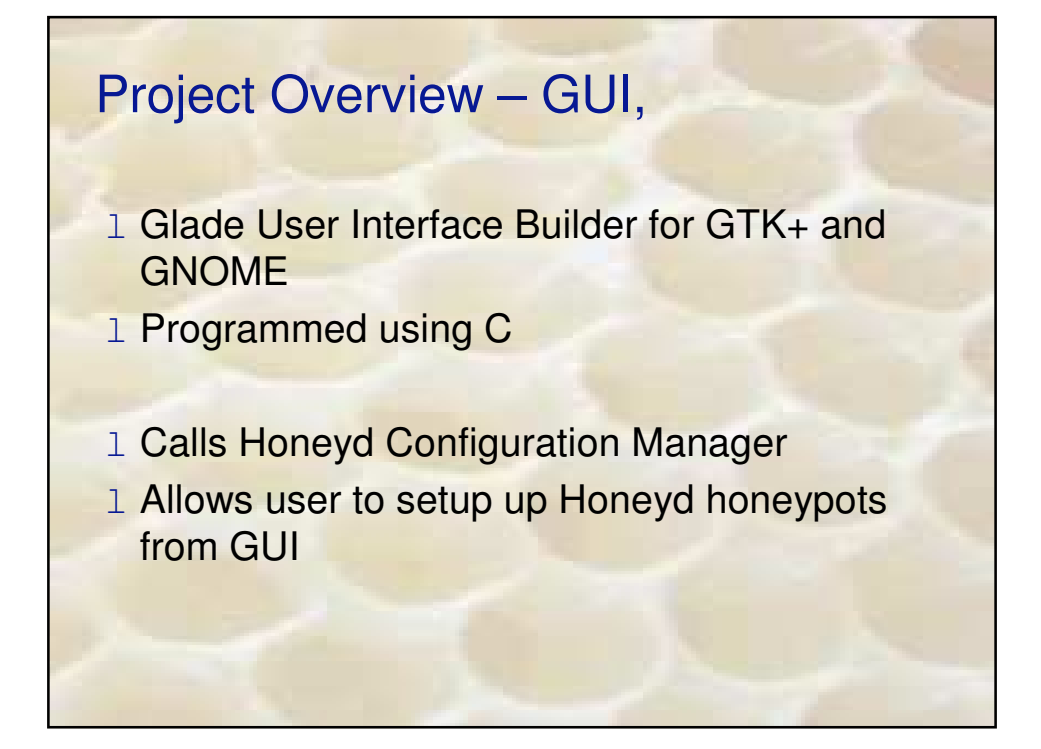

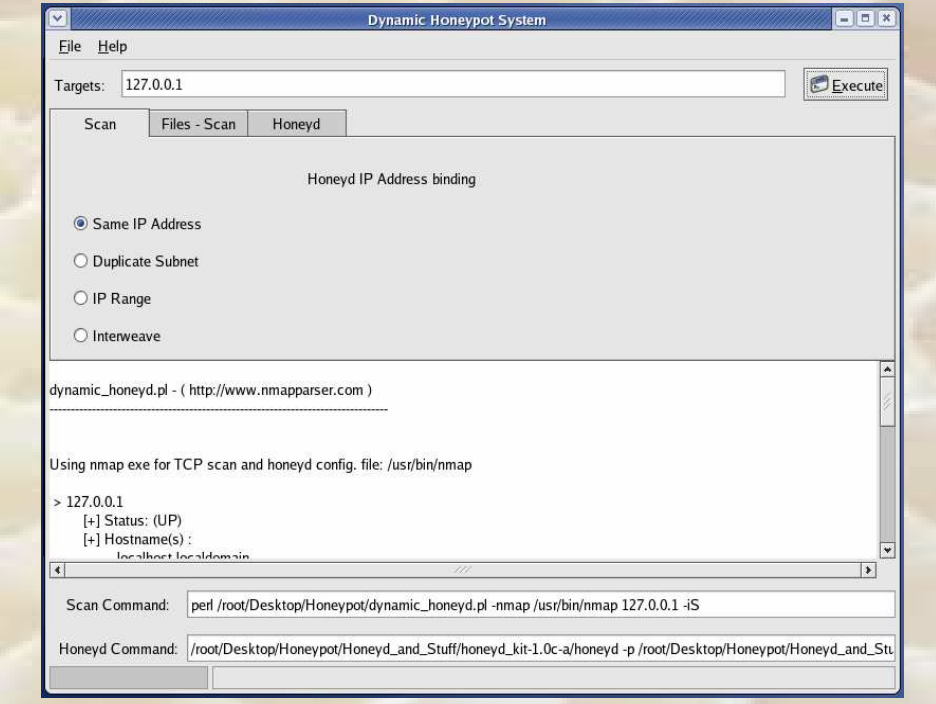

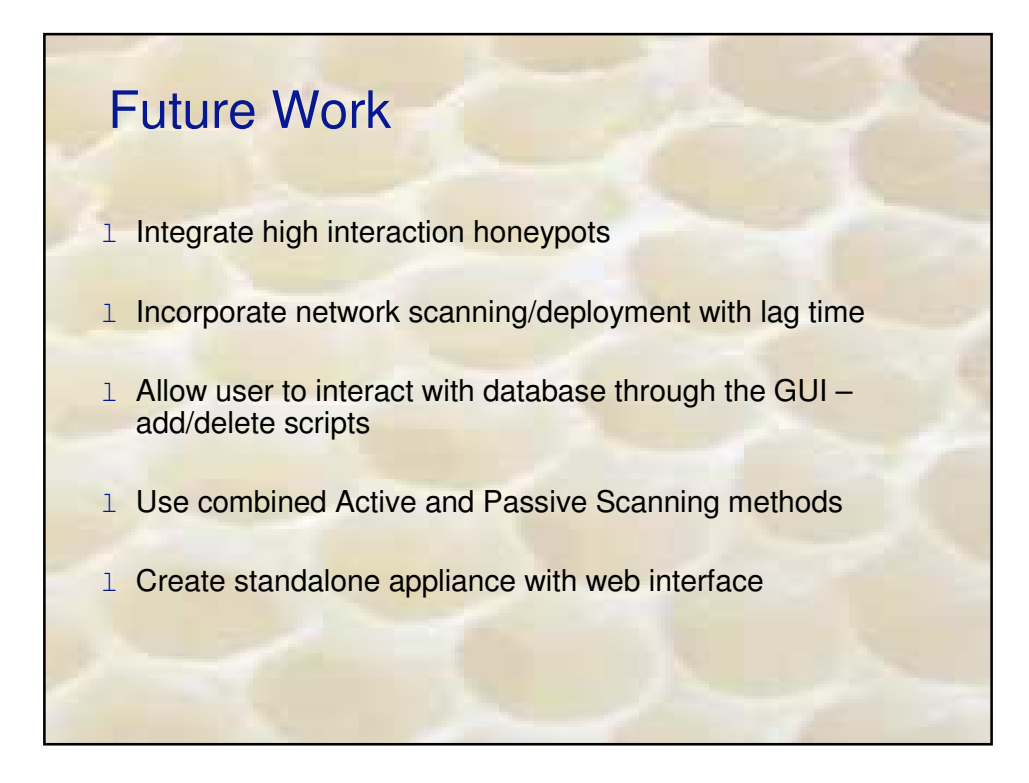

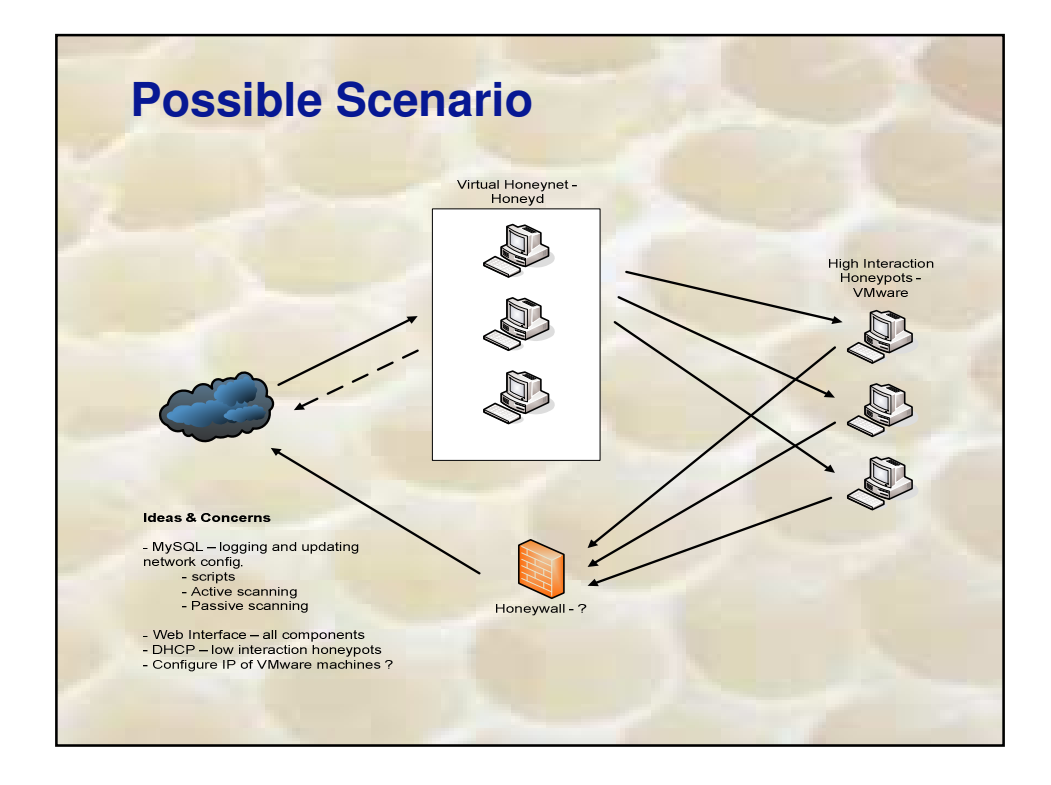

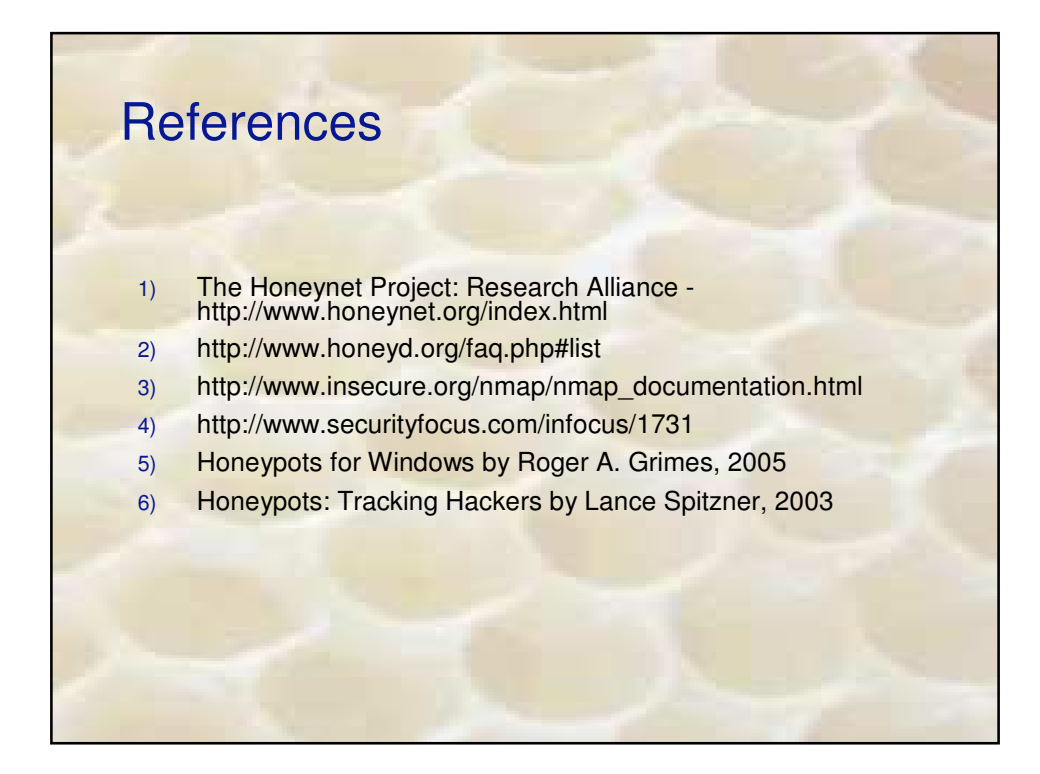

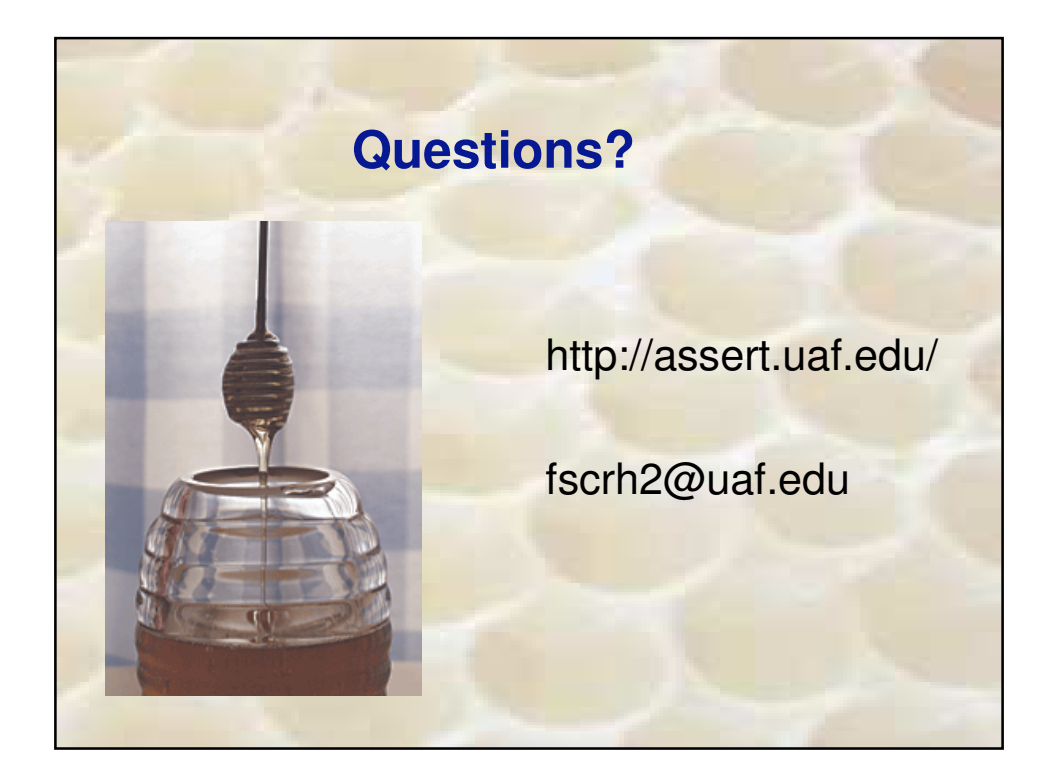